# Package 'capl'

October 12, 2022

<span id="page-0-0"></span>Title Compute and Visualize CAPL-2 Scores and Interpretations Version 1.42 Maintainer Joel Barnes <j@barnzilla.ca> Description A toolkit for computing and visualizing CAPL-2 (Canadian Assessment of Physical Literacy, Second Edition; <<https://www.capl-eclp.ca>>) scores and interpretations from raw data. License GPL  $(>= 3)$ URL <https://github.com/barnzilla/capl> BugReports <https://github.com/barnzilla/capl/issues> **Depends**  $R$  ( $>= 2.10$ ) VignetteBuilder knitr Encoding UTF-8 Language en LazyData true RoxygenNote 7.1.1 Imports dplyr, ggplot2, lubridate, magrittr, readxl, stats, stringr, writexl Suggests knitr, rmarkdown NeedsCompilation no Author Joel Barnes [aut, cre] (<<https://orcid.org/0000-0002-7621-9020>>), Michelle Guerrero [aut] (<<https://orcid.org/0000-0001-8169-5040>>) Repository CRAN Date/Publication 2022-04-08 02:52:39 UTC

# R topics documented:

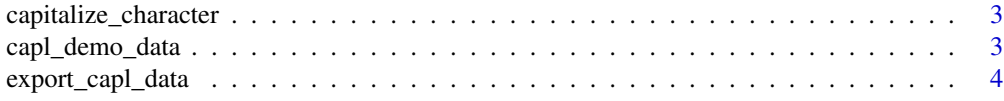

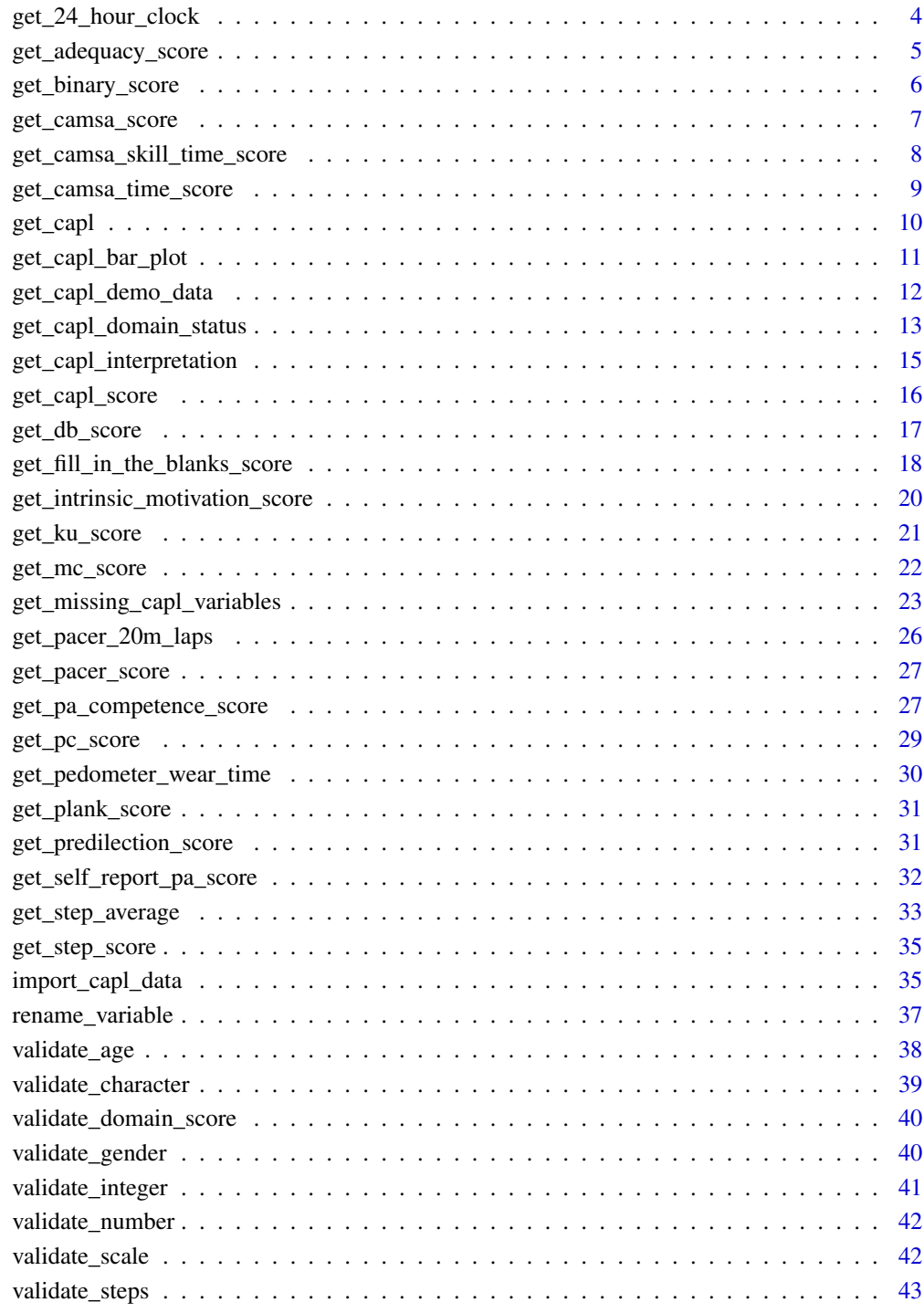

**Index All the second contract of the second contract of the second contract of the second contract of the second contract of the second contract of the second contract of the second contract of the second contract of th** 

<span id="page-2-1"></span><span id="page-2-0"></span>capitalize\_character *Capitalize a character vector.*

# Description

This function capitalizes a character vector.

#### Usage

 $capitalize_{character}(x = NA)$ 

# Arguments

x A character vector.

# Details

Other capl functions called by this function include: [validate\\_character\(\)](#page-38-1).

# Value

Returns a character vector (if valid) or NA (if not valid).

# Examples

```
capitalize_character(c("beginning", "progressing", "achieving", "excelling"))
```
# [1] "Beginning" "Progressing" "Achieving" "Excelling"

capl\_demo\_data *CAPL demo raw data.*

#### Description

A dataset containing CAPL-2 demo raw data.

#### Usage

capl\_demo\_data

# Format

A data frame with 500 rows of data on 60 variables that are required to compute CAPL-2 scores and interpretations:

...

# <span id="page-3-0"></span>Source

<https://github.com/barnzilla/capl>

export\_capl\_data *Export CAPL-2 data to an Excel workbook.*

# Description

This function exports CAPL-2 data to an Excel workbook on a local computer.

#### Usage

```
export\_cap1\_data(x = NULL, file\_path = NA)
```
# Arguments

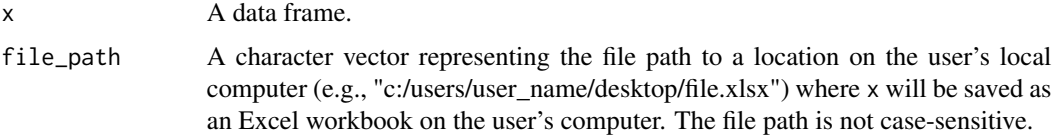

# Details

Other capl functions called by this function include: [validate\\_character\(\)](#page-38-1).

# Value

No return value.

<span id="page-3-1"></span>get\_24\_hour\_clock *Convert 12-hour clock values to 24-hour clock values.*

# Description

This function converts 12-hour clock values to 24-hour clock values.

# Usage

```
get_24_hour_clock(x = NA)
```
# Arguments

x A character vector representing values in 12-hour clock format.

# <span id="page-4-0"></span>Details

Other capl functions called by this function include: [validate\\_character\(\)](#page-38-1) and [validate\\_integer\(\)](#page-40-1).

#### Value

Returns a 24-hour clock vector (if valid) or NA (if not valid).

#### Examples

```
get_24_hour_clock(c("5:00 am", "7:10PM", "9:37", NA, "21:13", "", 9, "6:17"))
# [1] "05:00" "19:10" "09:37" NA "21:13" NA NA "06:17"
```
<span id="page-4-1"></span>get\_adequacy\_score *Compute an adequacy score.*

#### Description

This function computes an adequacy score (adequacy\_score) for responses to items 2, 4 and 6 of the CSAPPA (Children's Self-Perceptions of Adequacy in and Predilection for Physical Activity; Hay, 1992) Questionnaire as they appear in [the CAPL-2 Questionnaire.](https://www.capl-eclp.ca/wp-content/uploads/2018/02/CAPL-2-questionnaire.pdf) This score is used to compute the motivation and confidence domain score (mc\_score).

#### Usage

```
get_adequacy_score(csappa2 = NA, csappa4 = NA, csappa6 = NA)
```
#### Arguments

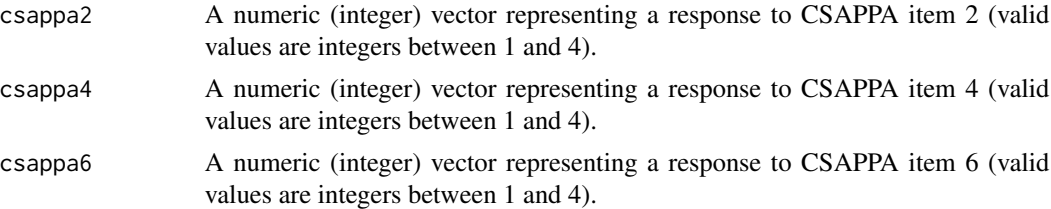

# Details

Valid values (integers between 1 and 4) represent the following responses:

- 1 = REALLY TRUE for me for "some kids" statements
- 2 = SORT OF TRUE for me for "some kids" statements
- $\bullet$  3 = REALLY TRUE for me for "other kids" statements
- 4 = SORT OF TRUE for me for "other kids" statements

Other capl functions called by this function include: [validate\\_scale\(\)](#page-41-1).

#### <span id="page-5-0"></span>Value

Returns a numeric vector with values between 1.8 and 7.5 (if valid) or NA (if not valid).

# Examples

```
get_adequacy_score(
  csappa2 = c(1:3, 0),
  csappa4 = c(4, 2, 1, "3"),
  csappa6 = c(4, 4, 2, 2)\lambda# [1] 4.9 4.8 4.9 NA
```
<span id="page-5-1"></span>get\_binary\_score *Compute a binary score.*

# Description

This function computes a binary score  $(0 = incorrect answer, 1 = correct answer)$  for a response to a questionnaire item based on the value(s) set as answer(s) to the item.

# Usage

```
get_binary_score(x, answer)
```
# Arguments

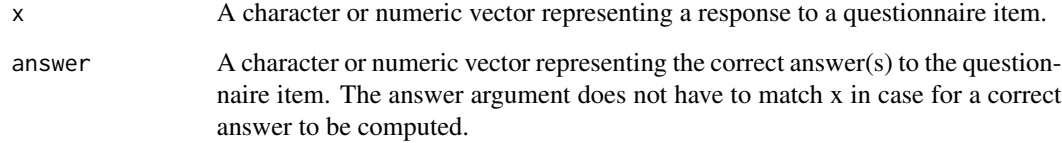

# Details

This function is called by [get\\_fill\\_in\\_the\\_blanks\\_score\(\)](#page-17-1).

# Value

Returns 1 (if correct), 0 (if incorrect) or NA (if not valid).

<span id="page-6-0"></span>get\_camsa\_score 7

#### Examples

```
get_binary_score(
 x = c(1:4, NA, ""),
  answer = 3\lambda# [1] 0 0 1 0 NA 0
get_binary_score(
  x = c("20 minutes", "30 minutes", "60 minutes", "60 minutes or 1 hour", "120 minutes or 2 hours"),answer = "60 minutes or 1 hour"
\lambda# [1] 0 0 1 0
get_binary_score(
  x = c(1:5, "Heart", "hello, world", NA),
  answer = c(3, "heart")\lambda# [1] 0 0 1 0 0 1 0 NA
```
<span id="page-6-1"></span>get\_camsa\_score *Select the maximum CAMSA skill + time score.*

# Description

This function selects the maximum CAMSA (Canadian Agility and Movement Skill Assessment) skill + time score for two trials (camsa\_score) and then divides by 2.8 so that the score is out of 10. This score is used to compute the physical literacy score (pc\_score).

#### Usage

get\_camsa\_score(camsa\_skill\_time\_score1 = NA, camsa\_skill\_time\_score2 = NA)

#### **Arguments**

```
camsa_skill_time_score1
                  A numeric (integer) vector representing the skill + time score from trial 1 (valid
                  values are between 1 and 28).
```
camsa\_skill\_time\_score2

A numeric (integer) vector representing the skill + time score from trial 2 (valid values are between 1 and 28).

#### Details

Other capl functions called by this function include: [validate\\_scale\(\)](#page-41-1).

#### <span id="page-7-0"></span>Value

Returns a numeric vector with values between 0 and 10 (if valid) or NA (if not valid).

# Examples

```
get_camsa_score(
  camsa_skill_time_score1 = c(1, 5, 10, 28, 29),
  camsa_skill_time_score2 = c(5, 7, 12, NA, 27)
)
# [1] 5 7 12 NA NA
```
<span id="page-7-1"></span>get\_camsa\_skill\_time\_score

*Compute the CAMSA skill + time score.*

# Description

This function computes the CAMSA (Canadian Agility and Movement Skill Assessment) skill + time score (e.g., camsa\_skill\_time\_score1) for a given trial. This score is used to compute the CAMSA score (camsa\_score).

#### Usage

```
get_camsa_skill_time_score(camsa_skill_score = NA, camsa_time_score = NA)
```
#### Arguments

camsa\_skill\_score

A numeric (integer) vector representing the CAMSA skill score (valid values are between 0 and 14).

camsa\_time\_score

A numeric vector representing the CAMSA time score (valid values are between 1 and 14).

# Details

Other capl functions called by this function include: [validate\\_scale\(\)](#page-41-1).

#### Value

Returns a numeric (integer) vector with values between 1 and 28 (if valid) or NA (if not valid).

<span id="page-8-0"></span>get\_camsa\_time\_score 9

#### Examples

```
get_camsa_skill_time_score(
  camsa_{skill_score} = c(0, 5, 10, 14, 15),camsa_time_score = c(1, 10, 12, 15, 30)
)
# [1] 1 15 22 NA NA
```
<span id="page-8-1"></span>get\_camsa\_time\_score *Compute the CAMSA time score.*

#### Description

This function computes the CAMSA (Canadian Agility and Movement Skill Assessment) time score based on the time taken (in seconds) to complete a trial.

#### Usage

```
get_camsa_time_score(camsa_time = NA)
```
#### Arguments

camsa\_time A numeric vector representing the time taken (in seconds) to complete a CAMSA trial (valid values are  $> 0$ ).

# Details

Other capl functions called by this function include: [validate\\_number\(\)](#page-41-2).

# Value

Returns a numeric vector with values between 1 and 14 (if valid) or NA (if not valid).

#### Examples

```
get_camsa_time_score(c(14, 12, 30, 25, 0))
```
# [1] 13 14 1 4 NA

<span id="page-9-1"></span><span id="page-9-0"></span>

#### **Description**

This function is the main function in the capl package. It is a wrapper function that calls all other capl functions to compute all CAPL-2 scores and interpretations from raw data at once. If required CAPL-2 variables are missing, the function will create the variables and set values for these variables to NA so the function can proceed.

# Usage

get\_capl(raw\_data = NULL, sort = "asis", version = 2)

# Arguments

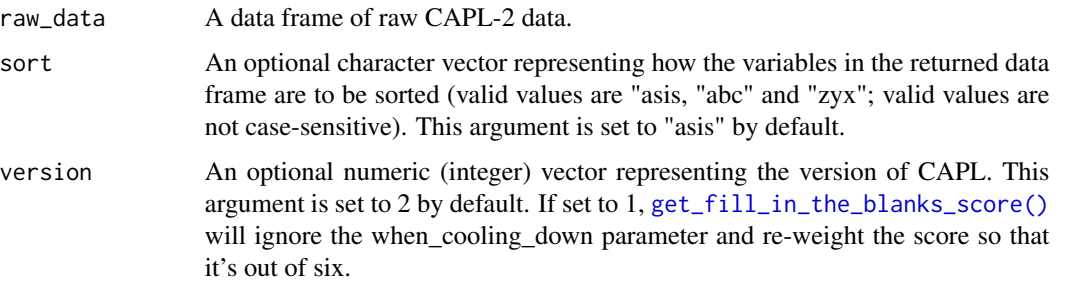

### Details

```
Other capl functions called by this function include: get_missing_capl_variables(), get_pacer_20m_laps(),
get_pacer_score(), get_capl_interpretation(), get_plank_score(), get_camsa_time_score(),
get_camsa_skill_time_score(), get_camsa_score(), get_pc_score(), get_capl_domain_status(),
get_pedometer_wear_time(), validate_steps(), get_step_average(), get_step_score(),
get_self_report_pa_score(), get_db_score(), get_predilection_score(), get_adequacy_score(),
get_intrinsic_motivation_score(), get_pa_competence_score(), get_mc_score(), get_binary_score(),
get_fill_in_the_blanks_score(), get_ku_score() and get_capl_score()
```
#### Value

Returns a merged data frame of raw data and CAPL-2 scores and interpretations.

# Examples

get\_capl(raw\_data)

<span id="page-10-0"></span>get\_capl\_bar\_plot *Render a bar plot for a given CAPL-2 domain score, grouped by CAPL-2 interpretative categories.*

# Description

This function renders a bar plot for a given CAPL-2 domain score, grouped by CAPL-2 interpretative categories.

#### Usage

```
get_capl_bar_plot(
  score = NA,
  interpretation = NA,
  x_label = "Interpretation",
 y_label = "Score",
  colors = c("#333376", "#00a79d", "#f26522", "#a6ce39")
)
```
# Arguments

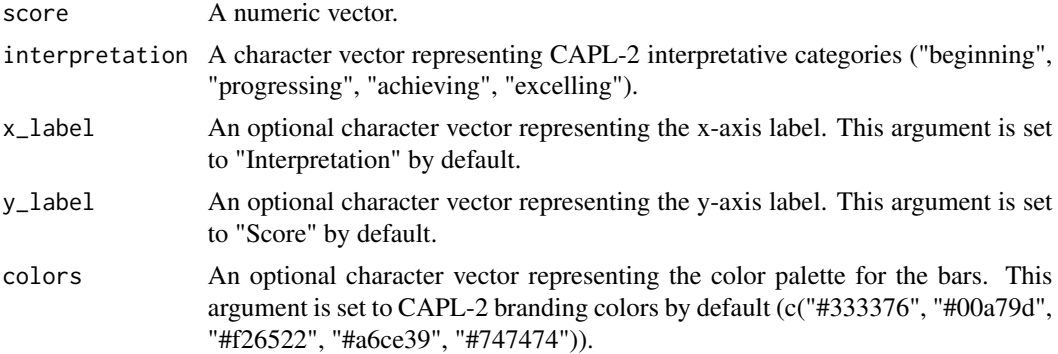

#### Details

Other capl functions called by this function include: [validate\\_character\(\)](#page-38-1), [validate\\_number\(\)](#page-41-2) and [capitalize\\_character\(\)](#page-2-1).

# Value

Renders a ggplot2 bar plot (if valid).

# Examples

capl\_results <- get\_capl\_demo\_data(n = 25)

get\_capl\_bar\_plot( score = capl\_results\$capl\_score,

```
interpretation = capl_results$capl_interpretation,
 x_label = "Overall physical literacy interpretation",
 y_label = "Overall physical literacy score",
\lambda
```
<span id="page-11-1"></span>get\_capl\_demo\_data *Generate CAPL-2 demo (fake) raw data.*

# Description

This function generates a data frame of CAPL-2 demo (fake) raw data containing the 60 required variables that the capl package needs to compute scores and interpretations.

#### Usage

get\_capl\_demo\_data(n = 500)

#### Arguments

n A numeric (integer) vector representing the number of rows of data to generate. By default, n is set to 500.

## Value

Returns a data frame containing the 60 required variables that the capl package needs to compute scores and interpretations.

```
capl_demo_data <- get_capl_demo_data(10000)
```

```
str(capl_demo_data)
```
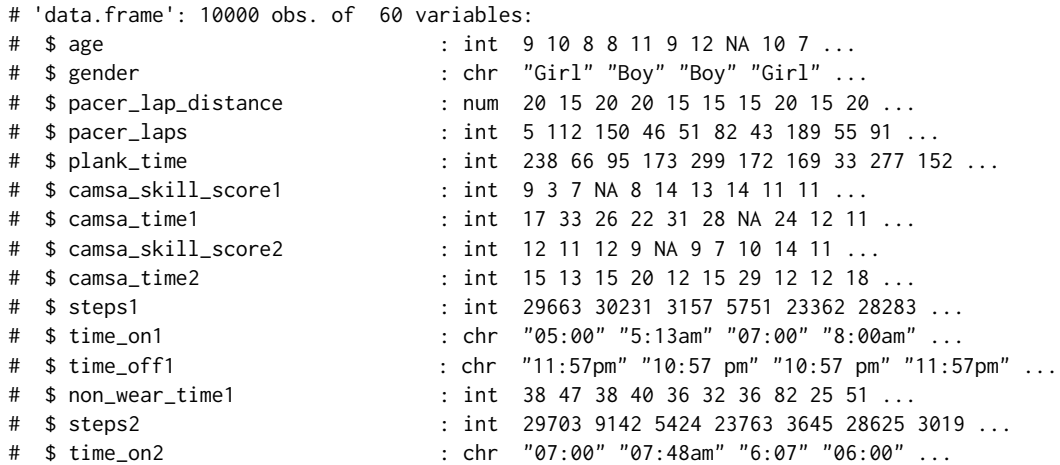

<span id="page-11-0"></span>

<span id="page-12-0"></span>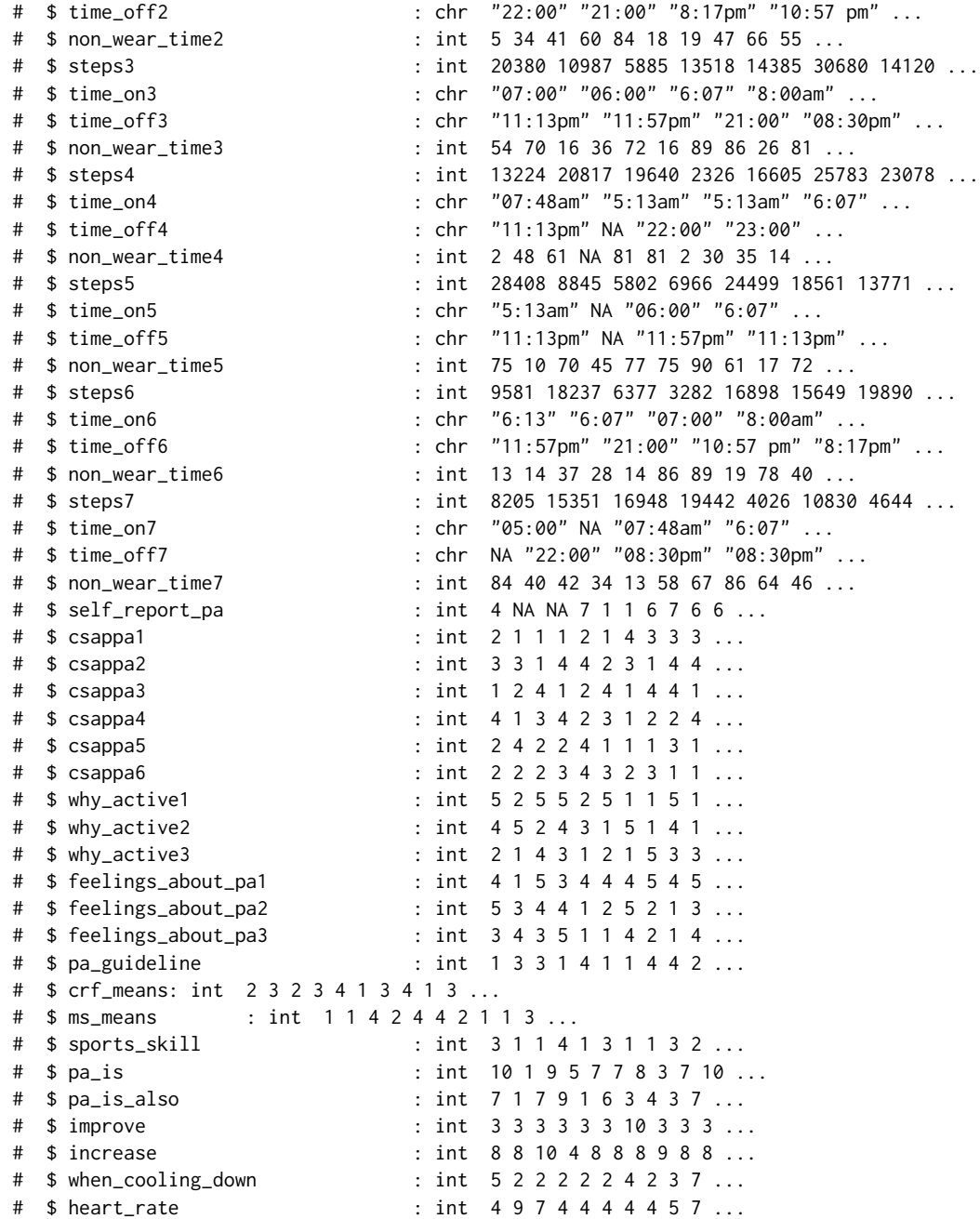

<span id="page-12-1"></span>get\_capl\_domain\_status

*Compute the status of a CAPL domain.*

# Description

```
This function computes the status ("complete", "missing interpretation", "missing protocol" or "in-
complete") of a CAPL domain (e.g., pc_status, db_status, mc_status, ku_status, capl_status).
```
#### Usage

```
get_capl_domain_status(x = NULL, domain = NA)
```
# Arguments

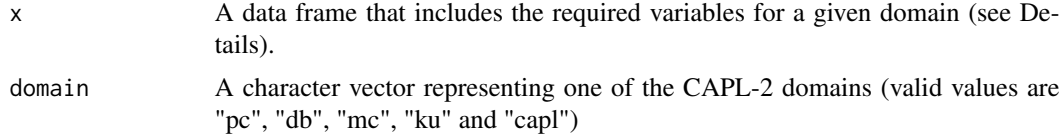

# Details

If the domain argument is set to "pc", the following variables must be included in the x argument:

- pc\_score
- pc\_interpretation
- pacer\_score
- plank\_score
- camsa\_score

If the domain argument is set to "db", the following variables must be included the x argument:

- db\_score
- db\_interpretation
- step\_score
- self\_report\_pa\_score

If the domain argument is set to "mc", the following variables must be included the x argument:

- mc\_score
- mc\_interpretation
- predilection\_score
- adequacy\_score
- intrinsic\_motivation\_score
- pa\_competence\_score

If the domain argument is set to "ku", the following variables must be included the x argument:

- ku\_score
- ku\_interpretation
- pa\_guideline\_score
- <span id="page-14-0"></span>• crf\_means\_score
- ms\_means\_score
- sports\_skill\_score
- fill\_in\_the\_blanks\_score

If the domain argument is set to "capl", the following variables must be included the x argument:

- capl\_score
- capl\_interpretation
- pc\_score
- db\_score
- mc\_score
- ku\_score
- capl\_score

Other capl functions called by this function include: [validate\\_character\(\)](#page-38-1) and [validate\\_number\(\)](#page-41-2).

# Value

Returns a character vector with a value of "complete", "missing interpretation", "missing protocol" or "incomplete".

#### Examples

```
capl_demo_data <- get_capl_demo_data(3)
capl_results <- get_capl(capl_demo_data)
get_capl_domain_status(capl_results, "pc")
# [1] "complete" "incomplete" "missing interpretation"
```

```
get_capl_interpretation
```
*Compute a CAPL-2 interpretation for a given CAPL-2 protocol or domain score.*

# Description

This function computes an age- and gender-specific CAPL-2 interpretation for a given CAPL-2 protocol or domain score (e.g., pc\_interpretation).

#### Usage

```
get_capl_interpretation(age = NA, gender = NA, score = NA, protocol = NA)
```
#### <span id="page-15-0"></span>**Arguments**

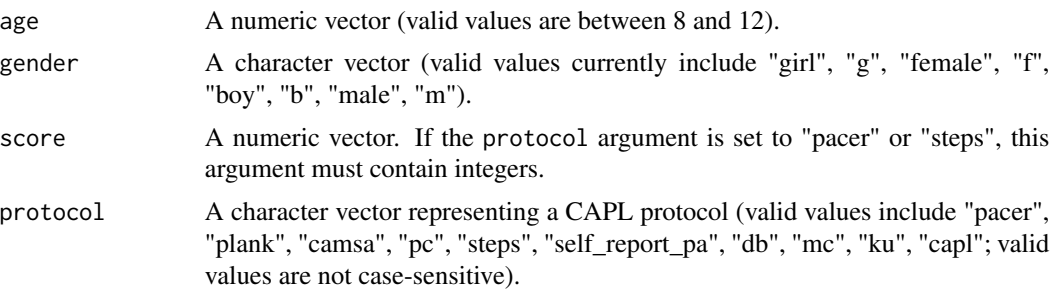

# Details

Other capl functions called by this function include: [validate\\_age\(\)](#page-37-1), [validate\\_gender\(\)](#page-39-1), [validate\\_character\(\)](#page-38-1), [validate\\_number\(\)](#page-41-2) and [validate\\_scale\(\)](#page-41-1). This function will check whether a score for a given protocol is within a valid range; if not, NA will be returned.

# Value

Returns a character vector with values of "beginning", "progressing", "achieving" or "excelling" (if valid) or NA (if not valid).

#### Examples

```
get_capl_interpretation(
 age = 7:13,
 gender = c("g", "g", "b", "Boy", "m", "f", "Female"),
 score = c(50, 25, 100, 5, 150, 23, 78),
 protocol = "pacer"
\mathcal{L}# [1] NA "achieving" "excelling" "beginning" "excelling" "progressing"
# [7] NA
```
<span id="page-15-1"></span>get\_capl\_score *Compute an overall physical literacy score.*

# Description

This function computes an overall physical literacy score (capl\_score) based on the physical competence (pc\_score), daily behaviour (db\_score), motivation and confidence (mc\_score), and knowledge and understanding (ku\_score) domain scores. If one of the scores is missing or invalid, a weighted score will be computed from the other three scores.

#### Usage

```
get_capl_score(pc_score = NA, db_score = NA, mc_score = NA, ku_score = NA)
```
# <span id="page-16-0"></span>get\_db\_score 17

#### **Arguments**

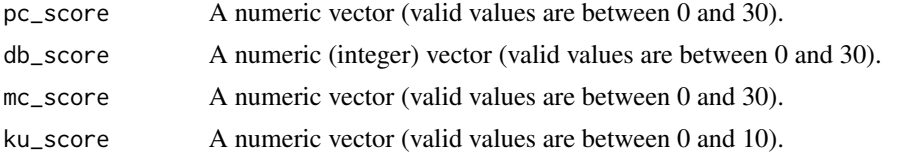

# Details

Other capl functions called by this function include: [validate\\_number\(\)](#page-41-2), [validate\\_integer\(\)](#page-40-1) and [validate\\_domain\\_score\(\)](#page-39-2).

# Value

Returns a numeric vector with values between 0 and 100 (if valid) or NA (if not valid).

#### Examples

```
get_capl_score(
  pc_score = c(20, 15, 12, 5, 31),
  db_score = c(20, 15, 6, 4.1, 25),
  mc\_score = c(20, 20, 19, 15.4, 25),
  ku\_score = c(11, 4, 5, 7.8, 10)\mathcal{L}# [1] 66.66667 54.00000 42.00000 40.28571 85.71429
```
<span id="page-16-1"></span>get\_db\_score *Compute a daily behaviour domain score.*

#### Description

This function computes a daily behaviour domain score (db\_score) based on the step and selfreported physical activity scores. This score is used to compute the overall physical literacy score (capl\_score).

#### Usage

```
get_db_score(step_score = NA, self_report_pa_score = NA)
```
#### Arguments

step\_score A numeric (integer) vector representing the pedometer steps score (valid values are integers between 0 and 25).

self\_report\_pa\_score

A numeric (integer) vector representing the self-reported physical activity score (valid values are integers between 0 and 5).

# <span id="page-17-0"></span>Details

Other capl functions called by this function include: [validate\\_scale\(\)](#page-41-1).

#### Value

Returns a numeric (integer) vector with values between 0 and 30 (if valid) or NA (if not valid).

# Examples

```
get_db_score(
  step\_score = c(20, 6, 13, 5, NA, 4.5),self\_report\_pa\_score = c(3, 2, 1, 4, 7, 3)\lambda# [1] 23 8 14 9 NA NA
```
<span id="page-17-1"></span>get\_fill\_in\_the\_blanks\_score

*Compute a fill in the blanks score.*

# Description

This function computes a score (fill\_in\_the\_blanks\_score) for responses to the fill in the blanks items (story about Sally) in [the CAPL-2 Questionnaire.](https://www.capl-eclp.ca/wp-content/uploads/2018/02/CAPL-2-questionnaire.pdf) This score is used to compute the knowledge and understanding domain score (ku\_score).

# Usage

```
get_fill_in_the_blanks_score(
 pa_is = NA,pa_is_also = NA,
 improve = NA,
  increase = NA,
 when_cooling_down = NA,
 heart_rate = NA,
  version = 2
)
```
#### Arguments

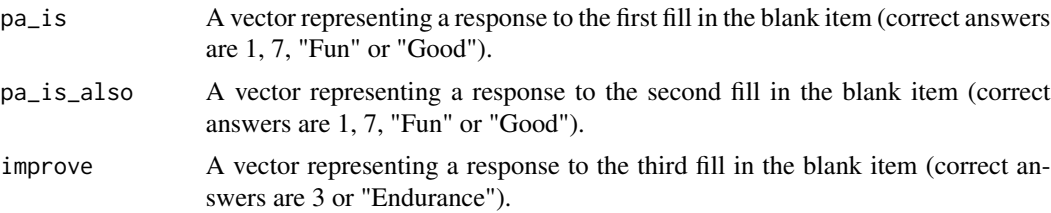

<span id="page-18-0"></span>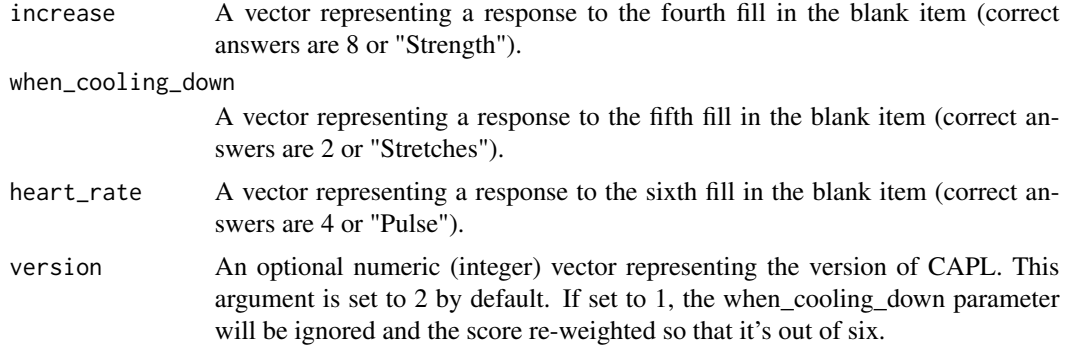

# Details

The following integers represent the responses for the items/arguments in this function:

- $\bullet$  1 = Fun
- $2 =$  Stretches
- $\bullet$  3 = Endurance
- $\bullet$  4 = Pulse
- $5 =$  Breathing
- $6$  = Flexibility
- $7 = Good$
- $8 =$  Strength
- $\bullet$  9 = Bad
- $\bullet$  10 = Sport

Other capl functions called by this function include: [get\\_binary\\_score\(\)](#page-5-1).

# Value

Returns a numeric (integer) vector with values between 0 and 5 (if valid) or NA (if not valid).

```
get_fill_in_the_blanks_score(
 pa_is = c(2, 3, "fun", 9),pa_is_also = c(2, 5, "Fun", 9),improve = c(1, 3, 10, "Endurance"),increase = c(2, 3.5, "strength", "strength"),when_cooling_down = c("stretches", 9, 2, ""),heart_rate = c(3, 9, 4, "pulse")\mathcal{L}# [1] 0 1 3 1
```

```
get_intrinsic_motivation_score
```
*Compute an intrinsic motivation score.*

# Description

This function computes an intrinsic motivation score (intrinsic\_motivation\_score) for responses to items 1-3 of the the Behavioral Regulation in Exercise Questionnaire (BREQ) as they appear in [the CAPL-2 Questionnaire.](https://www.capl-eclp.ca/wp-content/uploads/2018/02/CAPL-2-questionnaire.pdf) This score is used to compute the motivation and confidence domain score (mc\_score).

#### Usage

```
get_intrinsic_motivation_score(
  why_active1 = NA,
  why_active2 = NA,
  why_active3 = NA
\mathcal{L}
```
# Arguments

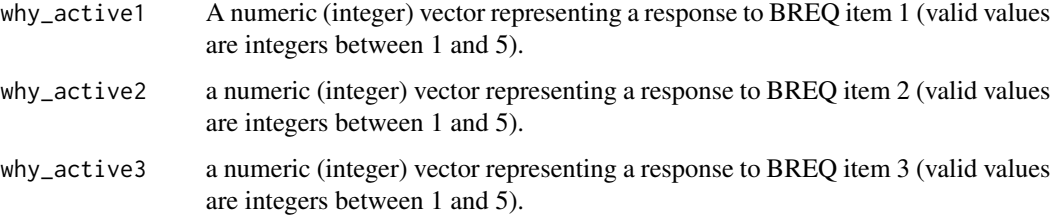

# Details

Other capl functions called by this function include: [validate\\_scale\(\)](#page-41-1).

Valid values (integers between 1 and 5) represent the following responses:

- $\bullet$  1 = Not true for me
- $2 =$  Not really true for me
- $3 =$  Sometimes true for me
- $\bullet$  4 = Often true for me
- $5 = \text{Very true for me}$

#### Value

Returns a numeric vector with values between 1.5 and 7.5 (if valid) or NA (if not valid).

<span id="page-20-0"></span>get\_ku\_score 21

#### Examples

```
get_intrinsic_motivation_score(
 why_active1 = c(4, 3, 6, 5, "2"),
 why_active2 = c(1:5),
 why_active3 = c(1, 5, 4, 3, 3))
# [1] 3 5 NA 6 5
```
<span id="page-20-1"></span>

get\_ku\_score *Compute a knowledge and understanding domain score.*

# **Description**

This function computes a knowledge and understanding domain score (ku\_score) based on the physical activity guideline (pa\_guideline\_score), cardiorespiratory fitness means (crf\_means\_score), muscular strength and endurance means (ms\_score), sports skill (sports\_skill\_score) and fill in the blanks (fill\_in\_the\_blanks\_score) scores. If one of the scores is missing or invalid, a weighted domain score will be computed from the other four scores. This score is used to compute the overall physical literacy score (capl\_score).

#### Usage

```
get_ku_score(
  pa_guideline_score = NA,
  crf_means_score = NA,
  ms_means_score = NA,
  sports_skill_score = NA,
  fill_in_the_blanks_score = NA
)
```
#### Arguments

```
pa_guideline_score
                  A numeric (integer) vector (valid values are between 0 and 1).
crf_means_score
                  A numeric (integer) vector (valid values are between 0 and 1).
ms_means_score A numeric (integer) vector (valid values are between 0 and 1).
sports_skill_score
                  A numeric (integer) vector (valid values are between 0 and 1).
fill_in_the_blanks_score
                  A numeric (integer) vector (valid values are between 0 and 6).
```
#### Details

Other capl functions called by this function include: [validate\\_scale\(\)](#page-41-1).

# Value

Returns a numeric vector with values between 0 and 10 (if valid) or NA (if not valid).

# Examples

```
get_ku_score(
  pa\_guideline\_score = c(1, 0, 1, 1, NA),crf_{\text{means\_score}} = c(0, 1, \sqrt{"", 2, 1}),ms\_means\_score = c(1, 1, 1, 0, 0),sports_skill_score = c(0, 0, 1, 0, 1),
  fill\_in\_the\_blanks\_score = c(5, 6, 3, 1, 2))
# [1] 7.000000 8.000000 6.666667 2.222222 4.444444
```
<span id="page-21-1"></span>get\_mc\_score *Compute a motivation and confidence domain score.*

#### Description

This function computes a motivation and confidence domain score (mc\_score) based on the predilection (predilection\_score), adequacy (adequacy\_score), intrinsic motivation (intrinsic\_motivation\_score) and physical activity competence (pa\_competence\_score) scores. If one of the scores is missing or invalid, a weighted domain score will be computed from the other three scores. This score is used to compute the overall physical literacy score (capl\_score).

# Usage

```
get_mc_score(
  predilection_score = NA,
  adequacy_score = NA,
  intrinsic_motivation_score = NA,
 pa_competence_score = NA
\lambda
```
# Arguments

```
predilection_score
                  A numeric vector (valid values are between 1.8 and 7.5).
adequacy_score A numeric vector (valid values are between 1.8 and 7.5).
intrinsic_motivation_score
                  A numericvector (valid values are between 1.5 and 7.5).
pa_competence_score
                 A numeric vector (valid values are between 1.5 and 7.5).
```
<span id="page-21-0"></span>

# <span id="page-22-0"></span>Details

Other capl functions called by this function include: [validate\\_number\(\)](#page-41-2).

#### Value

Returns a numeric vector with values between 0 and 30 (if valid) or NA (if not valid).

# Examples

```
get_mc_score(
 predilection_score = c(7, 7.5, 5, 8, 4),
 adequacy_score = c(NA, 5, 3, 1, 4),intrinsic_motivation_score = c(5, 7.5, 4, 2, 3.5),pa\_complete\_score = c(6, 3, 6, 7, 2)\mathcal{E}# [1] 24.0 23.0 18.0 NA 13.5
```
<span id="page-22-1"></span>get\_missing\_capl\_variables

*Add required CAPL-2 variables to a data frame of raw data if they are missing.*

#### Description

This function adds required CAPL-2 variables (see Details for a full list) to a data frame of raw data if they are missing. When missing variables are added, the values for a given missing variable are set to NA. This function is called within [get\\_capl\(\)](#page-9-1) so that CAPL-2 score and interpretation computations will run without errors in the presence of missing variables.

# Usage

get\_missing\_capl\_variables(raw\_data = NULL)

# Arguments

raw\_data a data frame of raw CAPL-2 data.

# Details

The required CAPL-2 variables include:

- age
- gender
- pacer\_lap\_distance
- pacer\_laps
- plank\_time
- camsa\_skill\_score1
- camsa\_time1
- camsa\_skill\_score2
- camsa\_time2
- steps1
- time\_on1
- time\_off1
- non\_wear\_time1
- steps2
- time\_on2
- time\_off2
- non\_wear\_time2
- steps3
- time\_on3
- time\_off3
- non\_wear\_time3
- steps4
- time\_on4
- time\_off4
- non\_wear\_time4
- steps5
- time\_on5
- time\_off5
- non\_wear\_time5
- steps6
- time\_on6
- time\_off6
- non\_wear\_time6
- steps7
- time\_on7
- time\_off7
- non\_wear\_time7
- self\_report\_pa
- csappa1
- csappa2
- csappa3
- <span id="page-24-0"></span>• csappa4
- csappa5
- csappa6
- why\_active1
- why\_active2
- why\_active3
- feelings\_about\_pa1
- feelings\_about\_pa2
- feelings\_about\_pa3
- pa\_guideline
- crf\_means
- ms\_means
- sports\_skill
- pa\_is
- pa\_is\_also
- improve
- increase
- when\_cooling\_down
- heart\_rate

Examining the structure (see [str\(\)](#page-0-0)) of some CAPL-2 demo data (see [get\\_capl\\_demo\\_data\(\)](#page-11-1)) provides additional information about these variables.

# Value

returns a merged data frame of raw data and missing required CAPL-2 variables (values are set to NA).

```
raw_data <- get_missing_capl_variables(raw_data)
```
<span id="page-25-1"></span><span id="page-25-0"></span>get\_pacer\_20m\_laps *Convert PACER shuttle run laps to their equivalent in 20-metre laps.*

#### Description

This function converts PACER (Progressive Aerobic Cardiovascular Endurance Run) shuttle run laps to their equivalent in 20-metre laps (pacer\_laps\_20m). If laps are already 20-metre laps, they are returned unless outside the valid range (1-229). This variable is used to compute the PACER score (pacer\_score).

# Usage

```
get_pacer_20m_laps(lap_distance = NA, laps_run = NA)
```
# Arguments

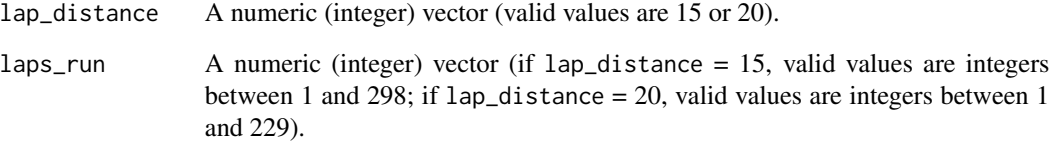

# Details

Other capl functions called by this function include: [validate\\_integer\(\)](#page-40-1) and [validate\\_scale\(\)](#page-41-1).

# Value

Returns a numeric (integer) vector with values between 1 and 229 (if valid) or NA (if not valid).

```
get_pacer_20m_laps(
 lap_distance = c(15, 20, NA, "15", 20.5),
 laps_run = rep(100, 5))
# [1] 77 100 NA 77 NA
```
#### <span id="page-26-1"></span><span id="page-26-0"></span>Description

This function computes a PACER (Progressive Aerobic Cardiovascular Endurance Run) score (pacer\_score) based on the number of PACER laps run at a 20-metre distance. This score is used to compute the physical competence domain score variable (pc\_score).

#### Usage

```
get_pacer_score(pacer_laps_20m = NA)
```
#### Arguments

pacer\_laps\_20m A numeric (integer) vector (valid values between 1 and 229).

# Details

Other capl functions called by this function include: [validate\\_scale\(\)](#page-41-1) and [validate\\_integer\(\)](#page-40-1).

#### Value

Returns a numeric (integer) vector with values between 0 and 10 (if valid) or NA (if not valid).

#### Examples

get\_pacer\_score(c(1, 6, 12, 18, NA, 46, 31, 45.1))

# [1] 0 1 2 3 NA 9 6 NA

<span id="page-26-2"></span>get\_pa\_competence\_score

*Compute a physical activity competence score.*

# Description

This function computes a physical activity competence score (pa\_competence\_score) for responses to items 4-6 of the the Behavioral Regulation in Exercise Questionnaire (BREQ) as they appear in [the CAPL-2 Questionnaire.](https://www.capl-eclp.ca/wp-content/uploads/2018/02/CAPL-2-questionnaire.pdf) This score is used to compute the motivation and confidence domain score (mc\_score).

#### Usage

```
get_pa_competence_score(
  feelings_about_pa1 = NA,
  feelings_about_pa2 = NA,
  feelings_about_pa3 = NA
\lambda
```
# Arguments

```
feelings_about_pa1
```
A numeric (integer) vector representing a response to BREQ item 4 (valid values are integers between 1 and 5).

```
feelings_about_pa2
```
A numeric (integer) vector representing a response to BREQ item 5 (valid values are integers between 1 and 5).

#### feelings\_about\_pa3

A numeric (integer) vector representing a response to BREQ item 6 (valid values are integers between 1 and 5).

# Details

Other capl functions called by this function include: [validate\\_scale\(\)](#page-41-1).

Valid elements (integers between 1 and 5) represent the following responses:

- $\bullet$  1 = Not true for me
- $2 =$  Not really true for me
- $3 =$  Sometimes true for me
- $\bullet$  4 = Often true for me
- $5 = \text{Very true}$  for me

# Value

Returns a numeric vector with values between 1.5 and 7.5 (if valid) or NA (if not valid).

```
get_pa_competence_score(
 feelings_about_pa1 = c(4, 3, 6, 5, "2"),
 feelings_about_pa2 = c(1:5),
 feelings_about_pa3 = c(1, 5, 4, 3, 3)
)
# [1] 3 5 NA 6 5
```
# <span id="page-28-1"></span><span id="page-28-0"></span>Description

This function computes a physical competence domain score (pc\_score) based on the PACER (Progressive Aerobic Cardiovascular Endurance Run), plank and CAMSA (Canadian Agility and Movement Skill Assessment) scores. If one protocol score is missing or invalid, a weighted domain score will be computed from the other two protocol scores. This score is used to compute the physical competence domain score (pc\_score).

# Usage

```
get_pc_score(pacer_score = NA, plank_score = NA, camsa_score = NA)
```
#### Arguments

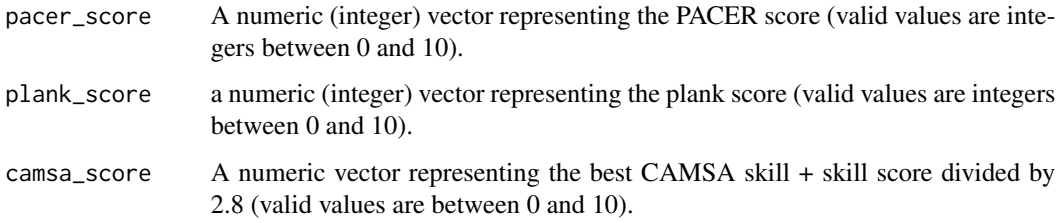

# Details

Other capl functions called by this function include: [validate\\_scale\(\)](#page-41-1).

### Value

Returns a numeric vector with values between 0 and 30 (if valid) or NA (if not valid).

```
get_pc_score(
 pacer_score = c(1, 5, 8, 10, NA),plank_score = c(4, 5, 5, 6, 9),camsa_score = c(-1, 0, 6, 4, 3))
# [1] 7.5 10.0 19.0 20.0 18.0
```

```
get_pedometer_wear_time
```
*Compute pedometer wear time in decimal hours for a given day.*

# Description

This function computes pedometer wear time in decimal hours for a given day (e.g., wear\_time1). This variable is used to compute the step\_average variable and the step score (step\_score).

#### Usage

```
get_pedometer_wear_time(time_on = NA, time_off = NA, non_wear_time = NA)
```
#### Arguments

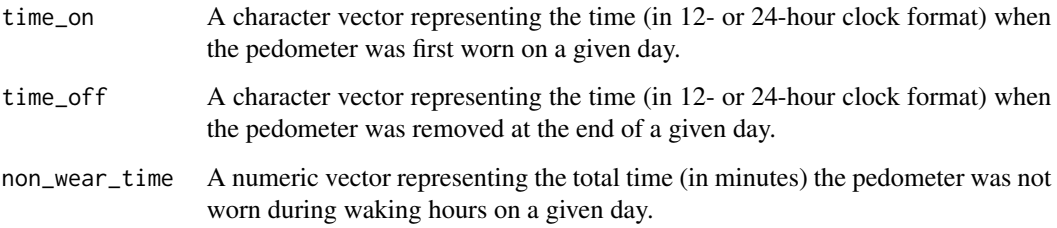

#### Details

Other capl functions called by this function include: [get\\_24\\_hour\\_clock\(\)](#page-3-1) and [validate\\_number\(\)](#page-41-2).

#### Value

Returns a numeric vector with values  $\geq 0$  (if valid) or NA (if not valid).

```
get_pedometer_wear_time(
  time_on = c("6:23", "5:50 am", NA),
  time_off = c("21:37", "9:17pm", ""),
  c(60, 90, 0)
\mathcal{L}# [1] 14.23 13.95 NA
```
#### <span id="page-30-1"></span><span id="page-30-0"></span>Description

This function computes a plank score (plank\_score) based on the duration of time (in seconds) for which a plank is held. This score is used to compute the physical competence domain score (pc\_score).

#### Usage

```
get_plank_score(plank_time = NA)
```
#### Arguments

plank\_time A numeric vector representing time (in seconds).

#### Details

Other capl functions called by this function include: [validate\\_number\(\)](#page-41-2).

# Value

Returns a numeric vector with values between 0 and 10 (if valid) or NA (if not valid).

#### Examples

```
get_plank_score(c(120.5, 75.6, 40, 10.99, 90))
```

```
# [1] 10 6 3 0 8
```
<span id="page-30-2"></span>get\_predilection\_score

*Compute a predilection score.*

# Description

This function computes a predilection score (predilection\_score) for responses to items 1, 3 and 5 of the CSAPPA (Children's Self-Perceptions of Adequacy in and Predilection for Physical Activity; Hay, 1992) Questionnaire as they appear in [the CAPL-2 Questionnaire.](https://www.capl-eclp.ca/wp-content/uploads/2018/02/CAPL-2-questionnaire.pdf) This score is used to compute the motivation and confidence domain score (mc\_score).

# Usage

```
get_predilection_score(csappa1 = NA, csappa3 = NA, csappa5 = NA)
```
### <span id="page-31-0"></span>Arguments

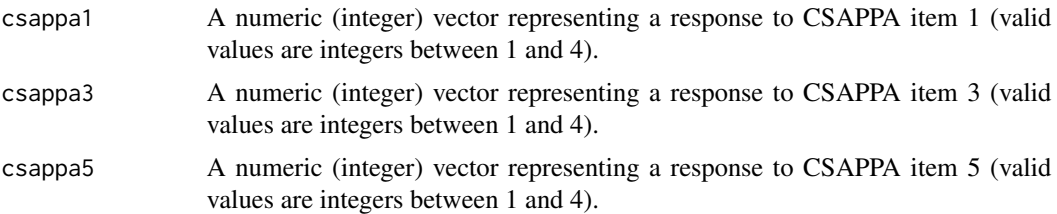

# Details

Valid values (integers between 1 and 4) represent the following responses:

- 1 = REALLY TRUE for me for "some kids" statements
- 2 = SORT OF TRUE for me for "some kids" statements
- 3 = REALLY TRUE for me for "other kids" statements
- 4 = SORT OF TRUE for me for "other kids" statements

Other capl functions called by this function include: [validate\\_scale\(\)](#page-41-1).

#### Value

Returns a numeric vector with values between 1.8 and 7.5 (if valid) or NA (if not valid).

#### Examples

```
get_predilection_score(
  csappa1 = c(1:3, 0),
  csappa3 = c(4, 2, 1, "3"),
  csappa5 = c(4, 4, 2, 2))
# [1] 4.2 4.2 4.3 NA
```
<span id="page-31-1"></span>get\_self\_report\_pa\_score

*Compute a score for a response to the self-reported physical activity question.*

# Description

This function computes a score (self\_report\_pa\_score) for a response to "During the past week (7 days), on how many days were you physically active for a total of at least 60 minutes per day? (all the time you spent in activities that increased your heart rate and made you breathe hard)?" in [the CAPL-2 Questionnaire.](https://www.capl-eclp.ca/wp-content/uploads/2018/02/CAPL-2-questionnaire.pdf) This score is used to compute the daily behaviour domain score (db\_score).

# <span id="page-32-0"></span>get\_step\_average 33

#### Usage

get\_self\_report\_pa\_score(x = NA)

#### Arguments

x A numeric (integer) vector representing the self-reported physical activity question (valid values are integers between 0 and 7).

# Details

Other capl functions called by this function include: [validate\\_scale\(\)](#page-41-1).

# Value

Returns a numeric (integer) vector with values between 0 and 5 (if valid) or NA (if not valid).

#### Examples

```
get_self_report_pa_score(c(1, 8, 3, 4, 5, 2, 7))
```
# [1] 0 NA 2 3 4 1 5

<span id="page-32-1"></span>get\_step\_average *Compute average daily steps taken.*

#### Description

This function computes the daily arithmetic mean of a week of steps taken as measured by a pedometer (step\_average). This variable is used to compute the step score (step\_score).

#### Usage

get\_step\_average(raw\_data = NULL)

#### Arguments

raw\_data A data frame that includes seven days of pedometer steps and their corresponding on and off times. See Details for how these variables must be named.

# Details

This function will throw an error unless the following variables are found in the raw\_data argument:

- steps1
- steps2
- steps3
- <span id="page-33-0"></span>• steps4
- steps5
- steps6
- steps7
- time\_on1
- time\_on2
- time\_on3
- time\_on4
- time\_on5
- time\_on6
- time\_on7
- time\_off1
- time\_off2
- time\_off3
- time\_off4
- time off5
- time\_off6
- time\_off7

There must be at least three valid days for an arithmetic mean to be computed. If only three valid days, one of the step values from a valid day will be randomly sampled and used for the fourth valid day before computing the mean.

Other capl functions called by this function include: [validate\\_steps\(\)](#page-42-1) and [get\\_pedometer\\_wear\\_time\(\)](#page-29-1).

# Value

Returns a data frame with nine columns: steps1 (validated), steps2 (validated), steps3 (validated), steps4 (validated), steps5 (validated), steps6 (validated), steps7 (validated), valid\_days and step\_average. The steps are validated with the [validate\\_steps\(\)](#page-42-1) function.

```
capl_demo_data <- get_capl_demo_data(10)
get_step_average(capl_demo_data)$step_average
# [1] 18365 12655 15493 12966 11396 13954 18456 13589 17543 11276
```
#### <span id="page-34-1"></span><span id="page-34-0"></span>Description

This function computes a step score (step\_score) based on the average daily steps taken as measured by a pedometer. This score is used to compute the daily behaviour domain score (db\_score).

#### Usage

```
get_step_score(step_average = NA)
```
# Arguments

step\_average A numeric vector representing average daily steps taken. See [get\\_step\\_average\(\)](#page-32-1).

#### Details

Other capl functions called by this function include: [validate\\_number\(\)](#page-41-2).

### Value

Returns a numeric (integer) vector with values between 0 and 25 (if valid) or NA (if not valid).

#### Examples

```
capl_demo_data <- get_capl_demo_data(10)
```
step\_average <- get\_step\_average(capl\_demo\_data)\$step\_average

get\_step\_score(step\_average)

# [1] 25 18 22 18 15 20 25 20 24 15

import\_capl\_data *Import CAPL-2 data from an Excel workbook.*

# Description

This function imports CAPL-2 data from an Excel workbook on a local computer.

# Usage

```
import_capl_data(file_path = NA, sheet_name = NA)
```
#### <span id="page-35-0"></span>Arguments

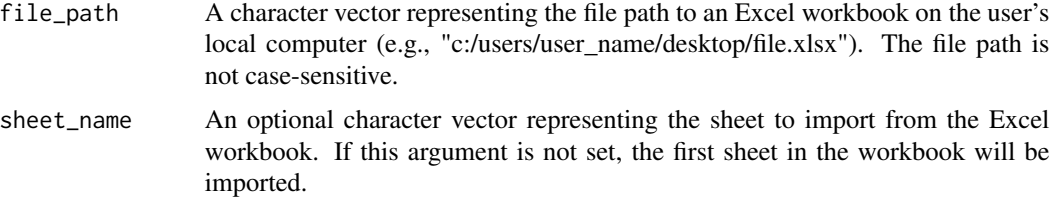

#### Details

Other capl functions called by this function include: [validate\\_character\(\)](#page-38-1).

#### Value

Returns a data frame if the Excel workbook sheet is successfully imported.

```
capl_demo_data <- import_capl_data(
 file_path = "c:/users/joel/desktop/capl_demo_data.xlsx",
 sheet_name = "Sheet1"
\lambdastr(capl_demo_data)
# tibble [500 x 60] (S3: tbl_df/tbl/data.frame)
# $ age : num [1:500] 8 9 9 8 12 10 12 10 12 9 ...
# $ gender : chr [1:500] "Male" "Female" "Male" "f" ...<br># $ pacer_lap_distance : num [1:500] 15 20 20 15 20 15 15 15 15 NA<br># $ pacer_laps
                            : num [1:500] 15 20 20 15 20 15 15 15 15 NA ...
# $ pacer_laps : num [1:500] 23 31 169 50 63 15 32 143 43 182 ...
# $ plank_time : num [1:500] 274 282 9 228 252 110 21 185 6 41 ...
                             : num [1:500] 14 5 6 13 2 9 4 11 5 11 \ldots# $ camsa_time1 : num [1:500] 34 27 13 35 21 NA NA 16 20 14 ...
# $ camsa_skill_score2 : num [1:500] 14 5 13 11 14 14 0 4 0 4 ...
# $ camsa_time2 : num [1:500] 35 23 14 35 23 23 33 30 29 18 ...
# $ steps1 : num [1:500] 30627 27788 8457 8769 14169 ...
# $ time_on1 : chr [1:500] "5:13am" "6:13" "6:07" "6:13" ...
# $ time_off1 : chr [1:500] "22:00" NA "21:00" "22:00" ...
# $ non_wear_time1 : num [1:500] 25 31 33 25 83 67 20 10 49 64 ...
# $ steps2 : num [1:500] 14905 24750 30111 21077 15786 ...
# $ time_on2 : chr [1:500] "06:00" "5:13am" "6:13" "6:13" ...
# $ time_off2 : chr [1:500] "21:00" "23:00" "11:13pm" "23:00" ...
# $ non_wear_time2 : num [1:500] 20 82 4 55 1 53 65 47 82 79 ...
# $ steps3 : num [1:500] 21972 15827 14130 13132 18022 ...
# $ time_on3 : chr [1:500] "07:00" "05:00" "07:48am" NA ...
# $ time_off3 : chr [1:500] "11:57pm" NA "08:30pm" NA ...
# $ non_wear_time3 : num [1:500] 6 79 23 65 34 15 72 76 60 40 ...
# $ steps4 : num [1:500] 28084 27369 14315 9963 6993 ...
# $ time_on4 : chr [1:500] "05:00" "6:13" "6:07" NA ...
# $ time_off4 : chr [1:500] "08:30pm" "10:57 pm" "22:00" "11:13pm" ...
# $ non_wear_time4 : num [1:500] 32 38 74 20 75 22 84 59 42 22 ...
```
<span id="page-36-0"></span>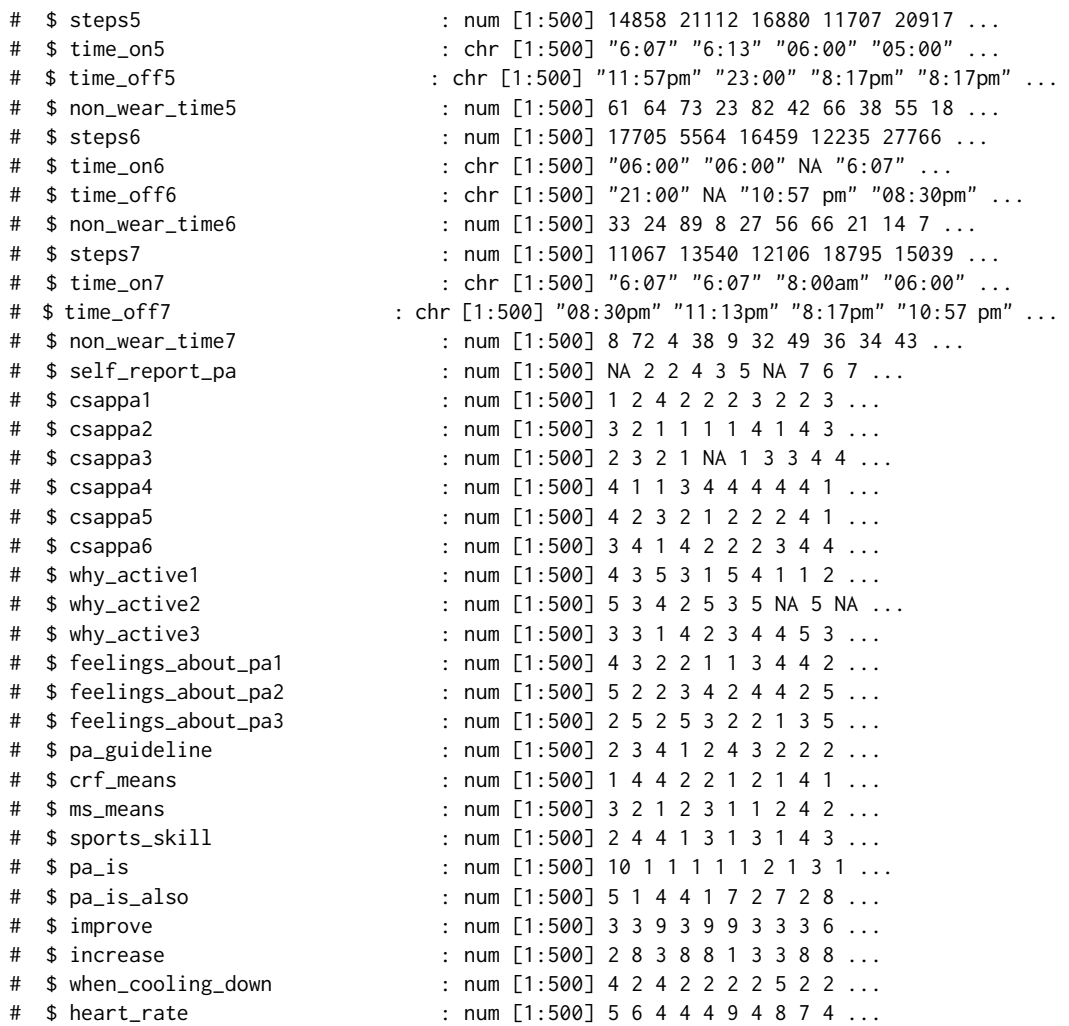

rename\_variable *Rename variables in a data frame.*

# Description

This function renames variables in a data frame.

# Usage

 $r$ ename\_variable(x = NULL, search = NA, replace = NA)

#### <span id="page-37-0"></span>Arguments

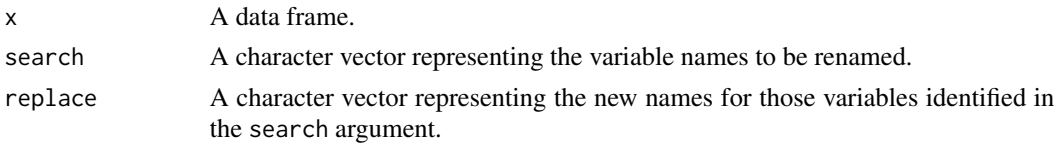

# Details

Other capl functions called by this function include: [validate\\_character\(\)](#page-38-1).

# Value

Returns a data frame with the renamed variables (if variables in the search argument are successfully found and renamed).

### Examples

```
capl_demo_data <- get_capl_demo_data(n = 25)
str(capl_demo_data[, 1:2])
# 'data.frame': 25 obs. of 2 variables:
# $ age : int 11 9 10 11 9 8 11 9 10 12 ...
# $ gender: chr "Female" "Girl" "Girl" "f" ...
capl_demo_data <- rename_variable(
  x = cap1_demo_data,
  search = c("age", "gender"),
  replace = c("hello", "world")
)
str(capl_demo_data[, 1:2])
# 'data.frame': 25 obs. of 2 variables:
# $ hello: int 11 9 10 11 9 8 11 9 10 12 ...
# $ world: chr "Female" "Girl" "Girl" "f" ...
```
<span id="page-37-1"></span>validate\_age *Check whether an age is valid for CAPL-2.*

#### Description

This function checks whether an age is valid (numeric and between 8 and 12). CAPL-2 scores and interpretations are valid for children between the ages of 8 and 12 years.

#### Usage

validate\_age(x)

#### <span id="page-38-0"></span>Arguments

x A numeric vector.

# Details

If x contains a decimal value that is otherwise valid (e.g., 8.5, 10.1), this function will return the [floor\(\)](#page-0-0) of the value.

Other capl functions called by this function include: [validate\\_number\(\)](#page-41-2).

# Value

Returns a numeric (integer) vector with a value between 8 and 12 (if valid) or NA (if not valid).

#### Examples

validate\_age(c(7:13, "", NA, "12", 8.5))

# [1] NA 8 9 10 11 12 NA NA NA 12 8

<span id="page-38-1"></span>validate\_character *Check whether a vector is a character and not of length zero or "".*

#### Description

This function checks whether a vector is a character and not of length zero or "".

#### Usage

validate\_character(x)

#### Arguments

x A vector.

# Value

Returns a character vector (if valid) or NA (if not valid).

```
validate_character(c("beginning", "progressing", "achieving", "excelling", "", NA, 7))
# [1] "beginning" "progressing" "achieving" "excelling" NA NA
# [7] "7"
```
<span id="page-39-2"></span><span id="page-39-0"></span>validate\_domain\_score *Check whether a CAPL-2 domain score is valid.*

# Description

This function checks whether a CAPL-2 domain score is numeric and within a valid range.

# Usage

```
validate_domain_score(x = NA, domain = NA)
```
# Arguments

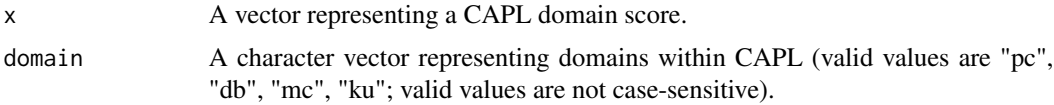

# Details

Other capl functions called by this function include: [validate\\_number\(\)](#page-41-2) and [validate\\_integer\(\)](#page-40-1).

#### Value

Returns a numeric vector (if valid) or NA (if not valid).

# Examples

```
validate_domain_score(
  x = c(34, 15, 10, 12.5, 25),
  domain = "pc"\mathcal{L}# [1] NA 15.0 10.0 12.5 25.0
```
<span id="page-39-1"></span>validate\_gender *Check whether a vector can be classified as "girl" or "boy".*

# Description

This function checks whether a vector can be classified as "girl" or "boy".

#### Usage

validate\_gender(x)

# <span id="page-40-0"></span>validate\_integer 41

# Arguments

x A vector (see Examples for valid values).

# Value

Returns a character vector with values of "girl" or "boy" (if valid) or NA (if not valid).

# Examples

```
validate_gender(c("Girl", "GIRL", "g", "G", "Female", "f", "F", "", NA, 1))
# [1] "girl" "girl" "girl" "girl" "girl" "girl" "girl" NA NA "girl"
validate_gender(c("Boy", "BOY", "b", "B", "Male", "m", "M", "", NA, 0))
# [1] "boy" "boy" "boy" "boy" "boy" "boy" "boy" NA NA "boy"
```
<span id="page-40-1"></span>validate\_integer *Check whether a vector is an integer.*

# Description

This function checks whether a vector is an integer.

#### Usage

validate\_integer(x)

### Arguments

x A vector.

# Value

Returns a numeric (integer) vector (if valid) or NA (if not valid).

# Examples

validate\_integer(c(2, 6, 3.3, "", NA, "6", "hello, world"))

# [1] 2 6 NA NA NA 6 NA

<span id="page-41-2"></span><span id="page-41-0"></span>validate\_number *Check whether a vector is numeric.*

# Description

This function checks whether a vector is numeric.

# Usage

validate\_number(x)

#### Arguments

x A vector.

# Value

Returns a numeric vector (if valid) or NA (if not valid).

# Examples

validate\_number(c(1:5, "5", "", NA, "hello, world!")) # [1] 1 2 3 4 5 5 NA NA NA

<span id="page-41-1"></span>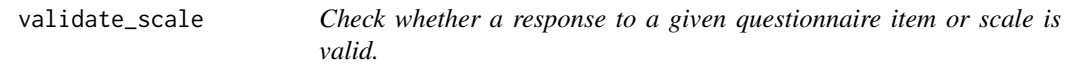

# Description

This function checks whether a vector for a given questionnaire item or scale is valid.

# Usage

```
validate_scale(x, lower_bound = NA, upper_bound = NA)
```
# Arguments

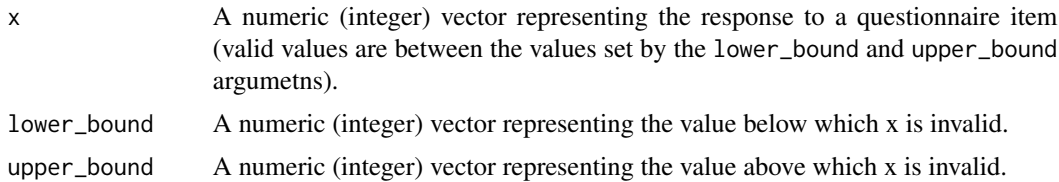

<span id="page-42-0"></span>validate\_steps 43

# Value

Returns a numeric (integer) vector (if valid) or NA (if not valid).

#### Examples

```
validate_scale(
 x = c(0:10, NA, "7"),
 lower_bound = 1,
 upper\_bound = 7)
# [1] NA 1 2 3 4 5 6 7 NA NA NA NA 7
```
<span id="page-42-1"></span>validate\_steps *Check whether daily steps as measured by a pedometer are valid.*

#### Description

This function checks whether daily steps as measured by a pedometer are valid. The variables from this function are used to compute step\_average and the step score (step\_score).

#### Usage

validate\_steps(steps = NA, wear\_time = NA)

#### Arguments

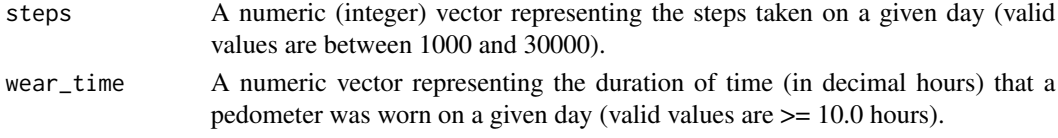

# Details

Other capl functions called by this function include: [validate\\_scale\(\)](#page-41-1) and [validate\\_number\(\)](#page-41-2).

# Value

Returns the steps argument (if valid) or NA (if not valid).

```
validate_steps(
 steps = c(5400, 11001, 999, 31000, 8796),
 wear_time = c(10.1, 12.6, 10.2, 10.9, 9.5)
)
# [1] 5400 11001 NA NA NA
```
# <span id="page-43-0"></span>**Index**

∗ datasets capl\_demo\_data, [3](#page-2-0) capitalize\_character, [3](#page-2-0) capitalize\_character(), *[11](#page-10-0)* capl\_demo\_data, [3](#page-2-0) export\_capl\_data, [4](#page-3-0) floor(), *[39](#page-38-0)* get\_24\_hour\_clock, [4](#page-3-0) get\_24\_hour\_clock(), *[30](#page-29-0)* get\_adequacy\_score, [5](#page-4-0) get\_adequacy\_score(), *[10](#page-9-0)* get\_binary\_score, [6](#page-5-0) get\_binary\_score(), *[10](#page-9-0)*, *[19](#page-18-0)* get\_camsa\_score, [7](#page-6-0) get\_camsa\_score(), *[10](#page-9-0)* get\_camsa\_skill\_time\_score, [8](#page-7-0) get\_camsa\_skill\_time\_score(), *[10](#page-9-0)* get\_camsa\_time\_score, [9](#page-8-0) get\_camsa\_time\_score(), *[10](#page-9-0)* get\_capl, [10](#page-9-0) get\_capl(), *[23](#page-22-0)* get\_capl\_bar\_plot, [11](#page-10-0) get\_capl\_demo\_data, [12](#page-11-0) get\_capl\_demo\_data(), *[25](#page-24-0)* get\_capl\_domain\_status, [13](#page-12-0) get\_capl\_domain\_status(), *[10](#page-9-0)* get\_capl\_interpretation, [15](#page-14-0) get\_capl\_interpretation(), *[10](#page-9-0)* get\_capl\_score, [16](#page-15-0) get\_capl\_score(), *[10](#page-9-0)* get\_db\_score, [17](#page-16-0) get\_db\_score(), *[10](#page-9-0)* get\_fill\_in\_the\_blanks\_score, [18](#page-17-0) get\_fill\_in\_the\_blanks\_score(), *[6](#page-5-0)*, *[10](#page-9-0)* get\_intrinsic\_motivation\_score, [20](#page-19-0) get\_intrinsic\_motivation\_score(), *[10](#page-9-0)* get\_ku\_score, [21](#page-20-0) get\_ku\_score(), *[10](#page-9-0)* get\_mc\_score, [22](#page-21-0) get\_mc\_score(), *[10](#page-9-0)* get\_missing\_capl\_variables, [23](#page-22-0) get\_missing\_capl\_variables(), *[10](#page-9-0)* get\_pa\_competence\_score, [27](#page-26-0) get\_pa\_competence\_score(), *[10](#page-9-0)* get\_pacer\_20m\_laps, [26](#page-25-0) get\_pacer\_20m\_laps(), *[10](#page-9-0)* get\_pacer\_score, [27](#page-26-0) get\_pacer\_score(), *[10](#page-9-0)* get\_pc\_score, [29](#page-28-0) get\_pc\_score(), *[10](#page-9-0)* get\_pedometer\_wear\_time, [30](#page-29-0) get\_pedometer\_wear\_time(), *[10](#page-9-0)*, *[34](#page-33-0)* get\_plank\_score, [31](#page-30-0) get\_plank\_score(), *[10](#page-9-0)* get\_predilection\_score, [31](#page-30-0) get\_predilection\_score(), *[10](#page-9-0)* get\_self\_report\_pa\_score, [32](#page-31-0) get\_self\_report\_pa\_score(), *[10](#page-9-0)* get\_step\_average, [33](#page-32-0) get\_step\_average(), *[10](#page-9-0)*, *[35](#page-34-0)* get\_step\_score, [35](#page-34-0) get\_step\_score(), *[10](#page-9-0)* import\_capl\_data, [35](#page-34-0) rename\_variable, [37](#page-36-0) str(), *[25](#page-24-0)* validate\_age, [38](#page-37-0) validate\_age(), *[16](#page-15-0)* validate\_character, [39](#page-38-0) validate\_character(), *[3](#page-2-0)[–5](#page-4-0)*, *[11](#page-10-0)*, *[15,](#page-14-0) [16](#page-15-0)*, *[36](#page-35-0)*, *[38](#page-37-0)* validate\_domain\_score, [40](#page-39-0) validate\_domain\_score(), *[17](#page-16-0)*

# INDEX 45

```
validate_gender
, 40
validate_gender()
, 16
validate_integer
, 41
validate_integer()
,
5
, 17
, 26, 27
, 40
validate_number
, 42
validate_number()
,
9
, 11
, 15
–17
, 23
, 30
, 31
,
         35
, 39
, 40
, 43
validate_scale
, 42
57,816182021,
         26–29
, 32
, 33
, 43
validate_steps
, 43
validate_steps()
, 10
, 34
```